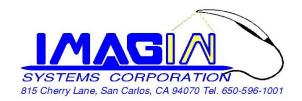

## ImageMaster USB Camera Setting In DentalEye

After Install DentalEye Imaging & VideoPluginSetup, then completed Step 1 to Step 4

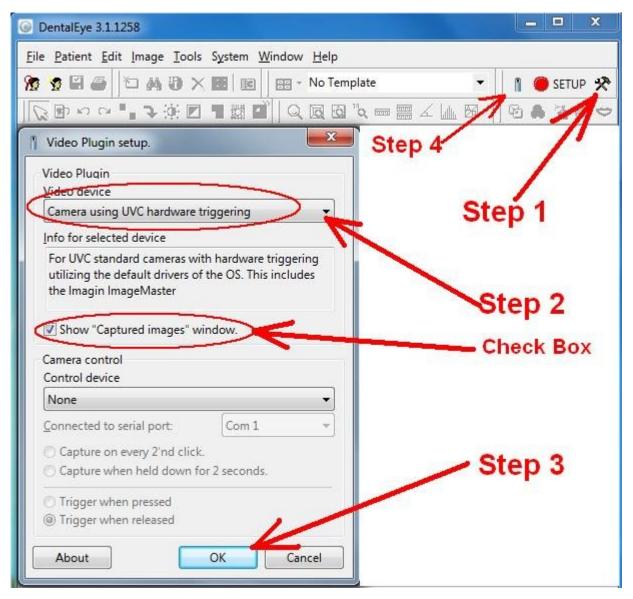